## **GONG - Correccion - Mejora #5273**

## **[Acuerdo][API Reports] Añadir tipo\_agente en contrapartes de la petición API de acuerdos**

2024-02-22 14:59 - Oscar Abad

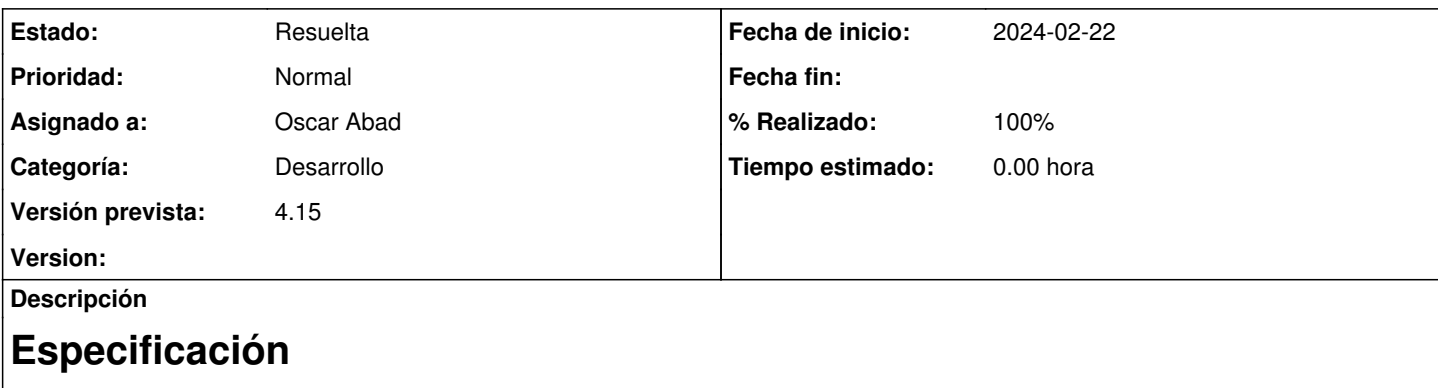

Antes de dar acceso a jurídico [alejandro\\_garcia@oei.int](mailto:alejandro_garcia@oei.int) para poder acceder a API Reports habría que añadir el contenido del campo tipo\_agente a la sección de contrapartes de las peticiones que devuelvan acuerdos.

# **Implementación**

<https://git.semillasl.com/gong/gor/-/commit/bcd87541840f38933cdab2668235fc0ab066222b>

### **Histórico**

#### **#1 - 2024-02-22 15:31 - Oscar Abad**

*- Estado cambiado Nueva por En Curso*

#### **#2 - 2024-02-22 15:37 - Oscar Abad**

*- Se actualizó Descripción*

### **#3 - 2024-02-26 12:12 - Oscar Abad**

- *Estado cambiado En Curso por Resuelta*
- *% Realizado cambiado 0 por 100*